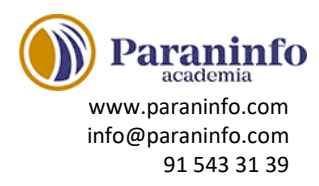

## **INTRODUCCIÓN A OFFICE**

Introducción a la suite de aplicaciones ofimáticas Office, presentando los programas que la forman. Se describe el entorno o interfaz de usuario.

**Contenido:** Las aplicaciones de Office. Office Online. Apps de Office para dispositivos móviles. El entorno de trabajo. Otros elementos del entorno. Vistas previas activas. Iniciar sesión. Salir del programa.

# **TRABAJO CON DOCUMENTOS**

Se describe el trabajo básico con los documentos, viendo la manera de crear nuevos documentos, abrir documentos existentes y guardar los documentos. Se introduce el concepto de plantilla, así como el trabajo con documentos de versiones anteriores de Office. **Contenido:** Abrir documentos. Crear nuevos documentos. Guardar documentos. Documentos de versiones anteriores de Office.

## **OBTENER AYUDA Y OTROS RECURSOS**

Utilización del sistema de ayuda para obtener información sobre el uso de las distintas aplicaciones. También se describe el funcionamiento de otros recursos de estas aplicaciones, como la utilización de imágenes en línea o las operaciones para buscar archivos a partir de las propiedades de los documentos. Finalmente, se describen los procesos habituales de cortar, copiar y pegar elementos, así como el uso del Portapapeles de Office. **Contenido:** El sistema de ayuda. Imágenes en línea. Propiedades de los archivos. Buscar archivos. Cortar, copiar y pegar. El Portapapeles de Office.

## **INTRODUCCIÓN A POWERPOINT**

Abrir y cerrar. Entorno básico: cinta de opciones, barra de herramientas de acceso rápido, vista Backstage, menús contextuales y barra de estado.

**Contenido:** Qué es PowerPoint. Iniciar PowerPoint. Partes principales. Salir de PowerPoint.

## **ABRIR Y GUARDAR PRESENTACIONES**

Pasos a seguir para planificar, crear, guardar y exponer una presentación. Crear presentaciones a partir de una presentación en blanco o de una plantilla. Crear plantillas. **Contenido:** Planificación. Crear una presentación. Utilización de plantillas. Guardar presentaciones.

## **MODOS DE VER LA PRESENTACIÓN**

Formas de visualizar una presentación. Modos de vista. Zoom. Distribuir distintas ventanas de una misma presentación o de varias presentaciones.

**Contenido:** Modos de vista. Otros tipos de vistas. Organizar en ventanas.

### **TRABAJANDO CON DIAPOSITIVAS**

Crear, cambiar de orden y eliminar diapositivas. Cómo utilizar un patrón de diapositivas y sus diseños asociados. Incluir marcadores.

**Contenido:** Crear diapositivas. Organizar las diapositivas. El patrón de diapositivas. Patrones múltiples.

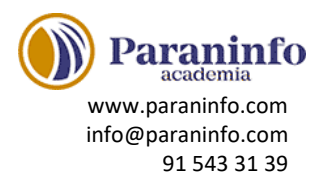

### **TEMAS Y FONDOS**

Utilizar temas y variantes para establecer el aspecto de las diapositivas. Guardar temas. Crear fondos personalizados.

**Contenido:** Utilizar los temas. Copiar formatos. Guardar e intercambiar temas. Fondos personalizados.

#### **AÑADIR TEXTO**

Trabajo con el panel Esquema para introducir texto. Creación de listas numeradas y de viñetas. Introducción de texto independiente utilizando cuadros de texto. **Contenido:** Trabajar en la vista Esquema. Tipos de listas. Cuadros de texto. Ajustar el texto.

### **FORMATO DEL TEXTO**

Opciones de formato de carácter y de párrafo. Otras herramientas: regla, cuadrícula y guías. **Contenido:** Fuente y tamaño. Atributos del texto. Formato de párrafo. Regla, cuadrícula y guías.

### **DIBUJOS Y FORMAS**

Creación de dibujos e inserción de formas. Opciones de formato. **Contenido:** Formas libres y lápices. Dibujar formas. Estilos de forma. Organizar los objetos.

### **ICONOS, IMÁGENES Y FOTOGRAFÍAS**

Inserción de iconos, modelos 3D, imágenes y fotografías, estableciendo sus opciones de formato. Crear un álbum de fotografías.

**Contenido:** Iconos y modelos 3D. Insertar imágenes. Álbum de fotografías.

#### **PRESENTACIONES ELECTRÓNICAS**

Realizar una presentación al público con el ordenador. Ocultar diapositivas y crear presentaciones personalizadas para adaptar la presentación en situaciones distintas. Empaquetar la presentación y todos los archivos necesarios. Publicar las presentaciones en los formatos PDF y XPS, o como vídeos.

**Contenido:** Desplazarse entre diapositivas. Presentaciones personalizadas. Empaquetar para CD-ROM. Publicar en otros formatos.